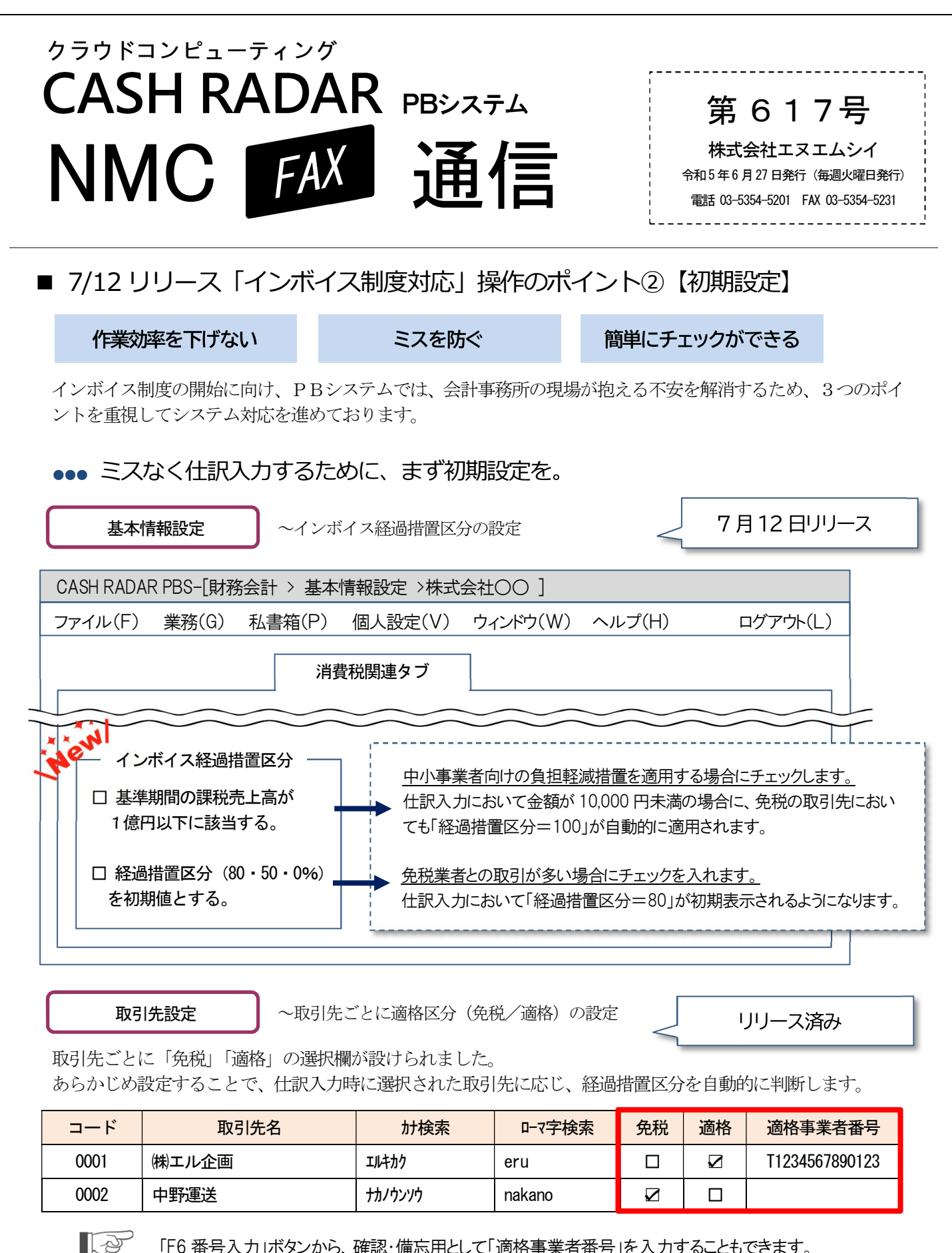

「F6番号入力」ボタンから、確認・備忘用として「滴格事業者番号」を入力することもできます。

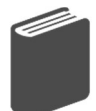

サポートページに、インボイス制度対応に関するシステムマニュアルを掲載しています。

~トップページ\_トピックス NMC サポート インディー マーリン ペトッノペーショトヒックス<br>「インボイス制度への対応につきまして」